# 3.1.1 ORDENACIÓN DE FIGURAS

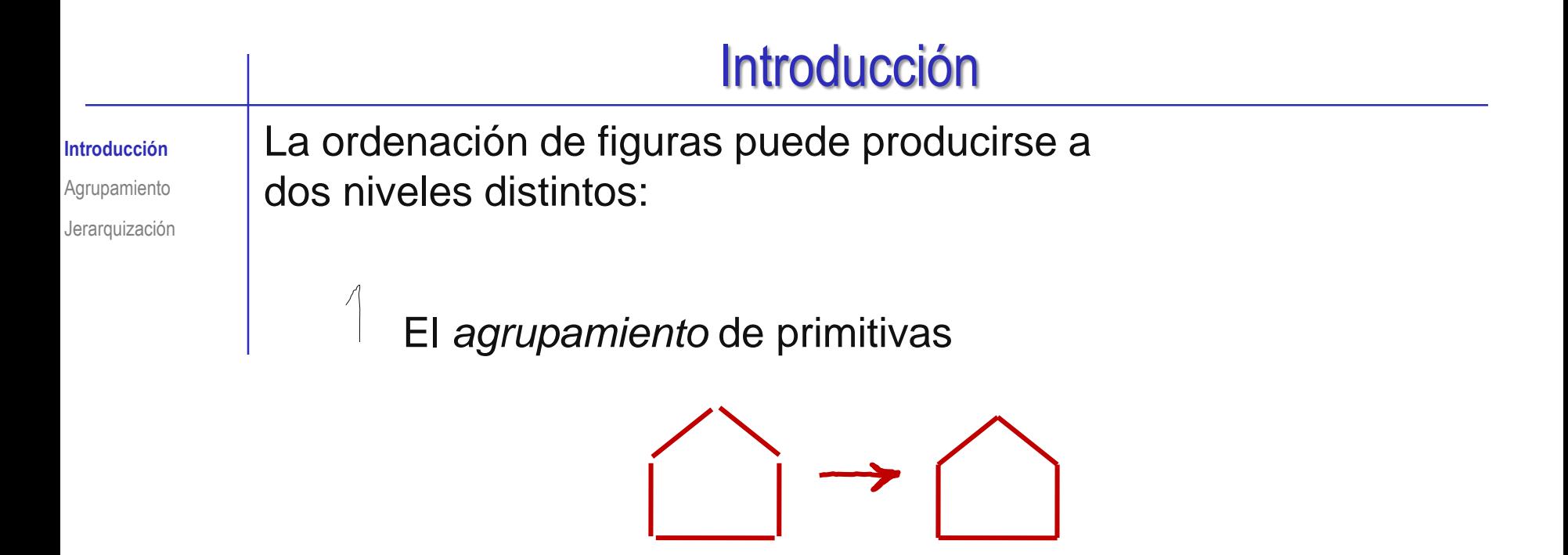

La *jerarquización* de las figuras

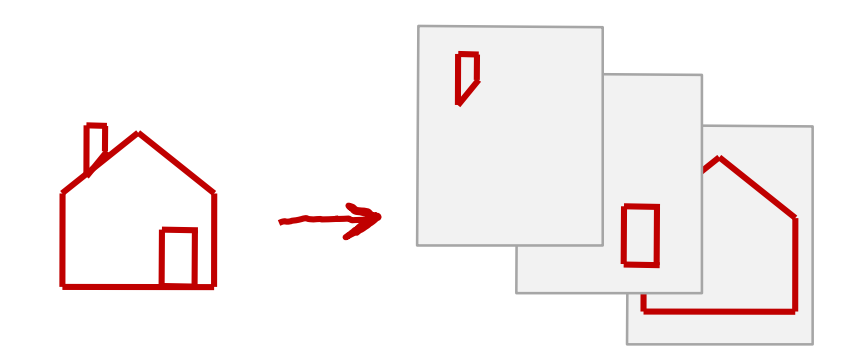

A*grupar* entidades geométricas simples (primitivas) sirve para manipular y transformar figuras complejas *de forma conjunta*

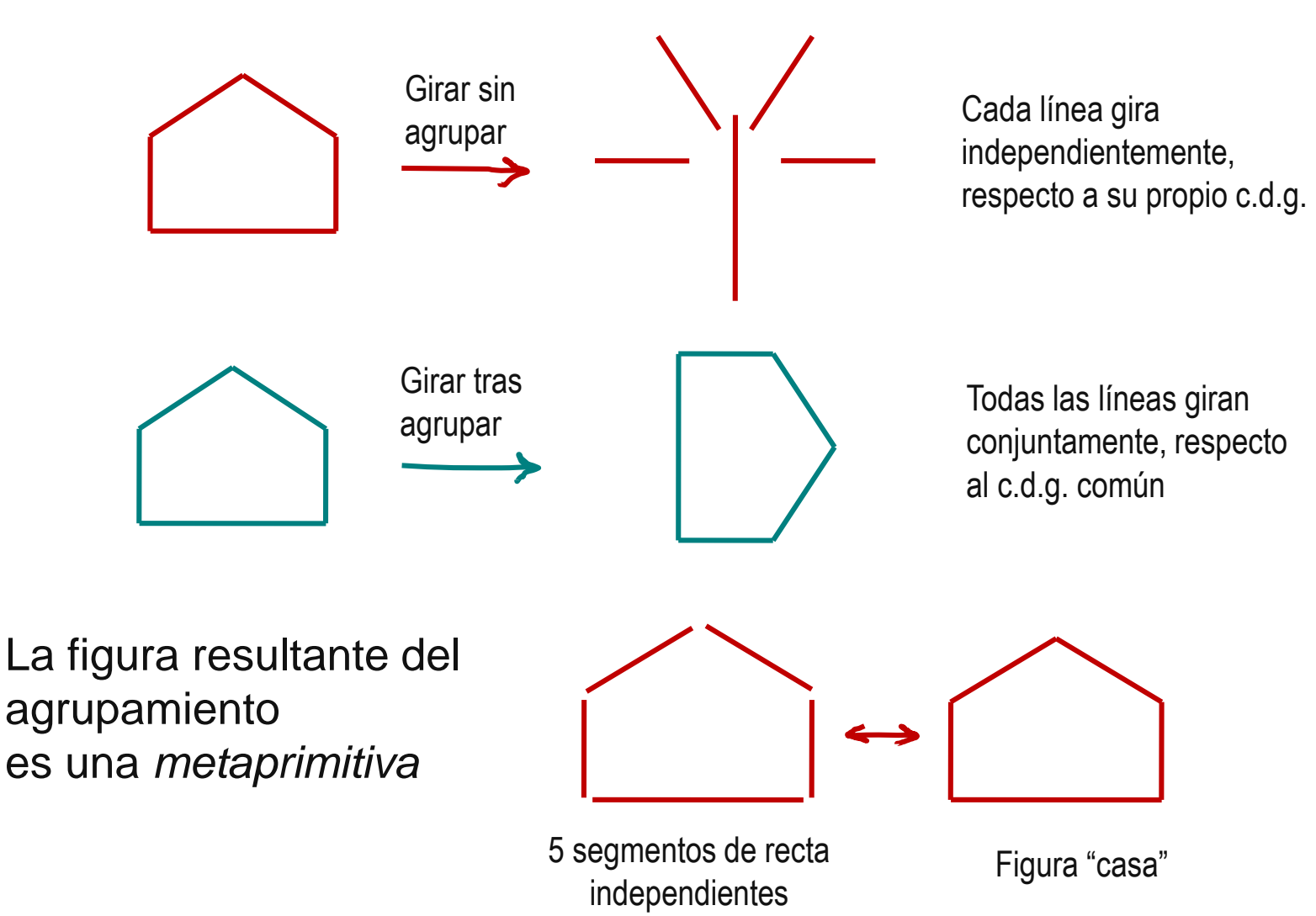

Introducción

Jerarquización **Agrupamiento**

Introducción Jerarquización **Agrupamiento**

#### El agrupamiento de primitivas se pueden clasificar atendiendo a tres criterios diferentes:

- Atendiendo al método de selección
	- $\leq$  Directa, señalando el elemento mediante el cursor
	- $\vee$  Por posición, capturando mediante un cercado o ventana
	- $\vee$  Por características o atributos (tales como el color, la capa o el tipo)

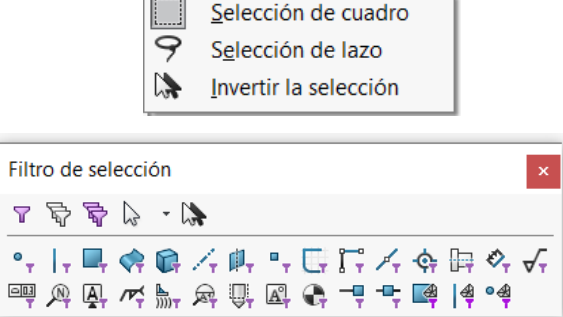

#### $\sqrt{ }$  Atendiendo a la permanencia del agrupamiento

- $\times$  Los agrupamientos temporales van vinculados a una tarea, y se deshacen automáticamente al acabar la tarea
- $\vee$  Los agrupamientos permanentes no se rompen si no hay una orden explícita
- √ Atendiendo a la naturaleza de las entidades agrupadas
	- $\vee$  Figuras geométricas
	- $\checkmark$  Figuras pixeladas (ráster)

Por ejemplo, los elementos de un croquis que están seleccionados se mueven como un grupo temporal al aplicar el comando *Mover*, pero dejan de comportarse como grupo al acabar de ejecutar el comando

#### Las figuras pueden representarse en dos modos alterativos:

Introducción Jerarquización **Agrupamiento**

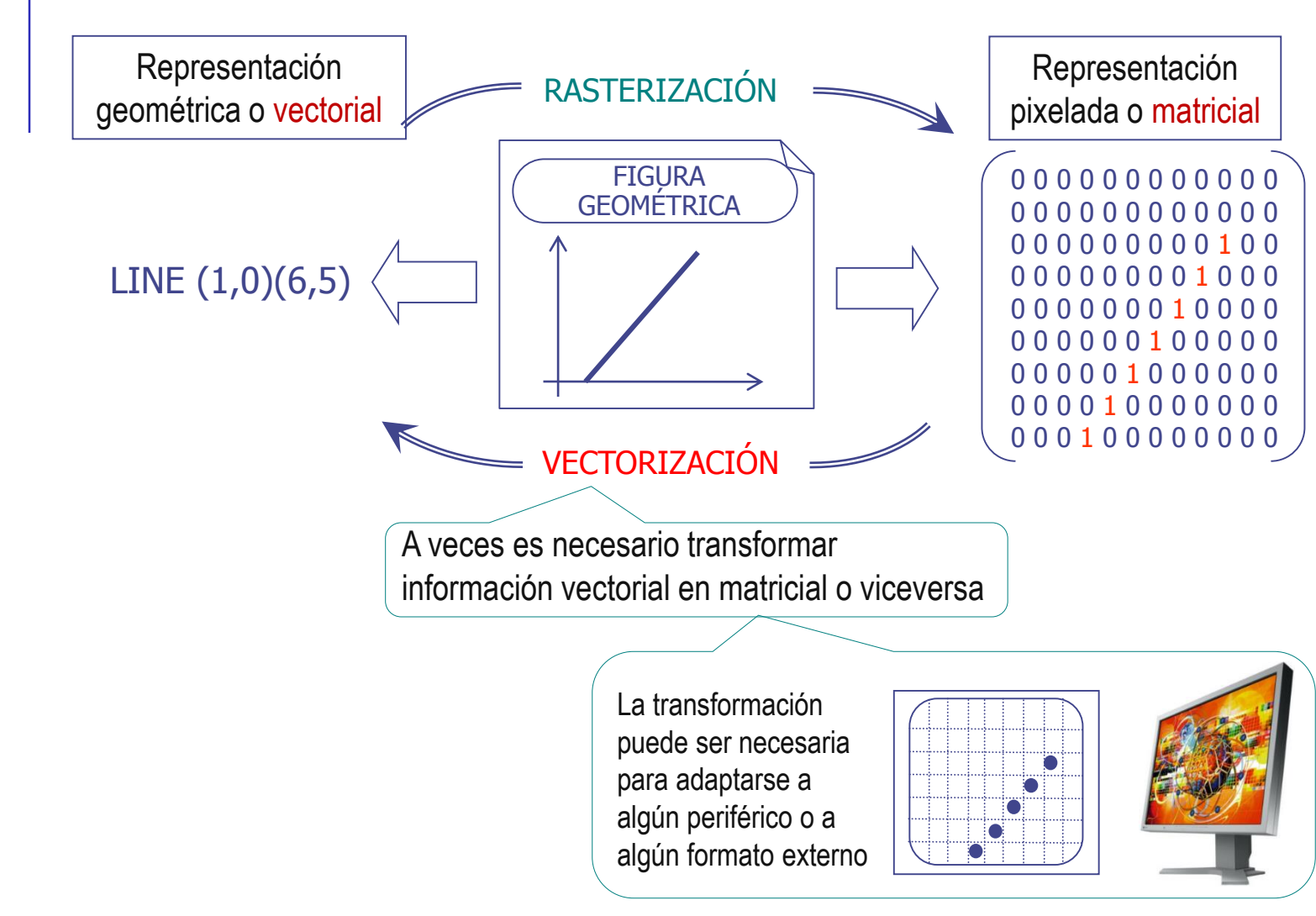

Introducción Jerarquización **Agrupamiento**

Las técnicas de agrupamiento de figuras pixeladas (mapas de pixels) no son importantes para el usuario de aplicaciones CAD

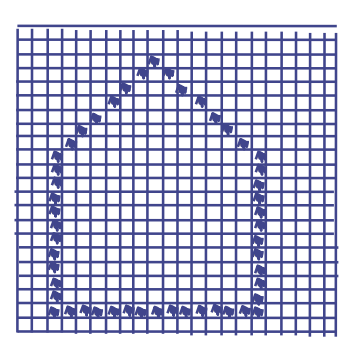

Son importantes para el programador, porque ayuda a elaborar estrategias que ahorran cálculos de obtención de imágenes de pantalla

> Un ejemplo son las "superimágenes" que algunas aplicaciones CAD utilizan para ahorrar trabajo de visualización

La técnica consiste en convertir las figuras geométricas en imagen de mapa de pixels con una resolución algo mayor que la que la necesaria

De forma que cuando el usuario solicite pequeñas variaciones de la visualización (un desplazamiento o un zoom), la aplicación pueda actualizar la representación sin necesidad de calcular de nuevo la conversión

Introducción Jerarquización **Agrupamiento**

El agrupamiento de las figuras geométricas, puede dar lugar a tres tipos de entidades:

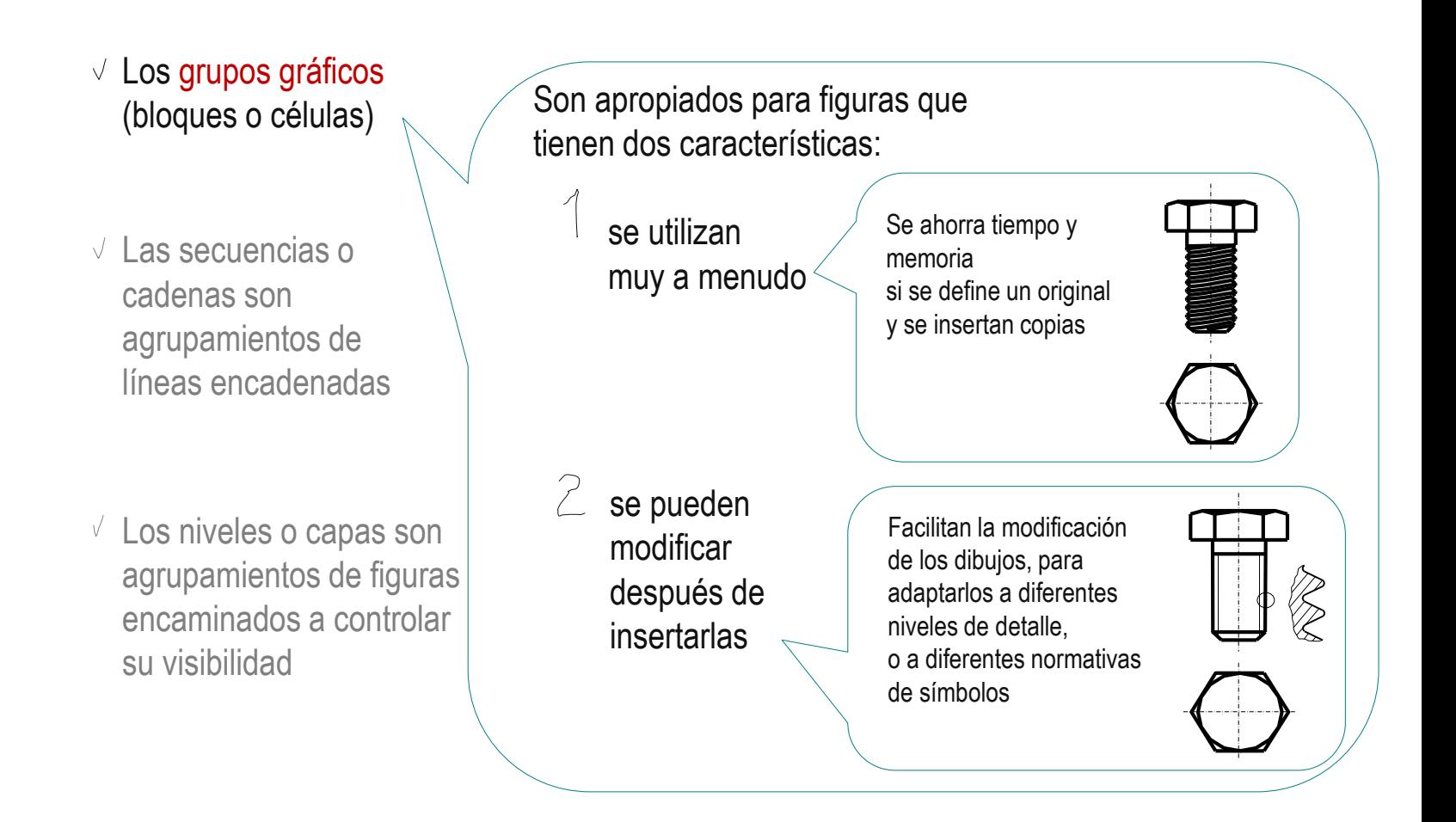

Introducción Jerarquización **Agrupamiento** El agrupamiento de las figuras geométricas, puede dar lugar a tres tipos de entidades:

> Los grupos gráficos (bloques o células)

No solo incluyen la definición y edición de *multilíneas* , sino el cálculo automático de los empalmes de las mismas

- $\vee$  Las secuencias o cadenas son agrupamientos de líneas encadenadas
- $\sqrt{ }$  Los niveles o capas son agrupamientos de figuras encaminados a controlar su visibilidad

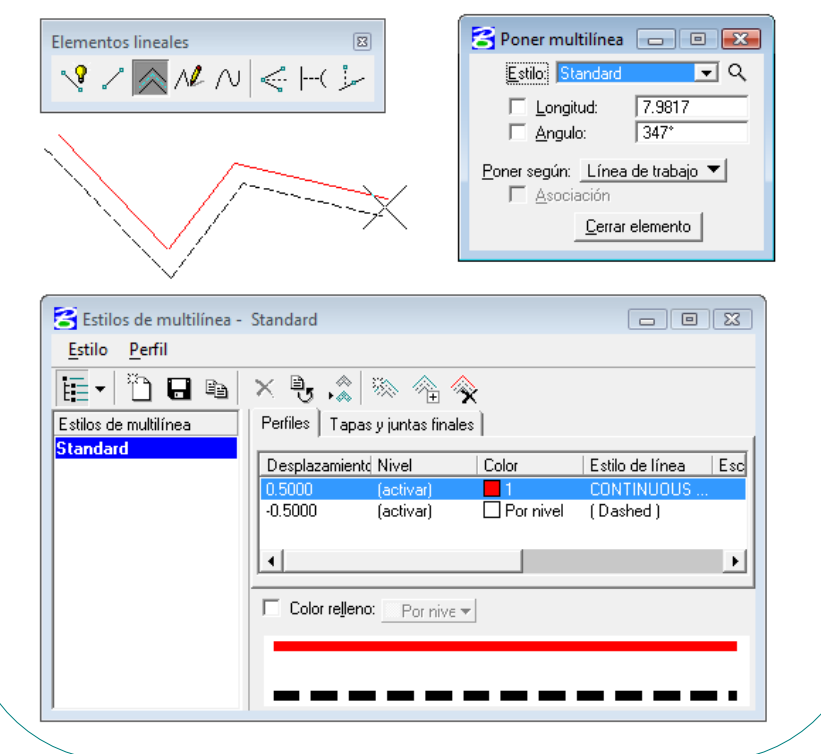

Introducción Jerarquización **Agrupamiento** El agrupamiento de las figuras geométricas, puede dar lugar a tres tipos de entidades:

- $\vee$  Los grupos gráficos (bloques o células)
- $\vee$  Las secuencias o cadenas son agrupamientos de líneas encadenadas

 $\sqrt{ }$  Los niveles o capas son agrupamientos de figuras encaminados a controlar su visibilidad

Los niveles o capas son atributos de las entidades CAD, usados para controlar dichas entidades, de forma que:

- $\vee$  El usuario de la aplicación CAD define las capas que considere oportunas
- $\vee$  El usuario vincula cada entidad del dibujo a una capa
- $\sqrt{ }$  La aplicación CAD gestiona la lista de capas

 $\vee$  La aplicación CAD dispone de herramientas para editar conjuntamente todos los componentes de cada capa

La acción más común con las capas es controlar la visibilidad de sus componentes

Las capas son similares a hojas de papel trasparente que contienen partes complementarias de un mismo dibujo, y que pueden superponerse para obtener el dibujo completo, o retirarse, para obtener dibujos parciales

#### Introducción  $\Box$   $\Box$  Los editores de capas permiten:

- Crear capas
- $\sqrt{2}$  Eliminar capas
- Controlar la visualización de las capas
- $\sqrt{ }$  Asignar atributos comunes a todos los componentes de las capas

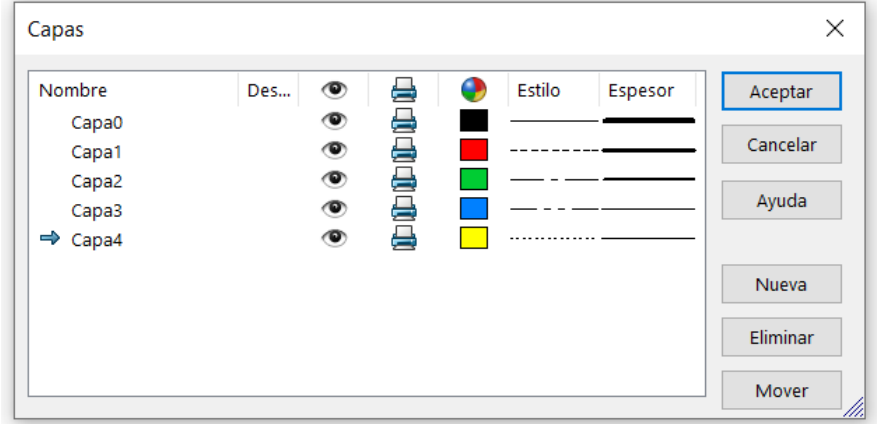

Para asignar una entidad de dibujo a una capa hay dos estrategias comunes:

- Definir cual es la capa "activa", a la que se vincularán las entidades de nueva creación
- Editar las propiedades de cada entidad, para asignarla explícitamente a la capa deseada

Se puede hacer tanto en el proceso de creación de las entidades, como editándolas posteriormente

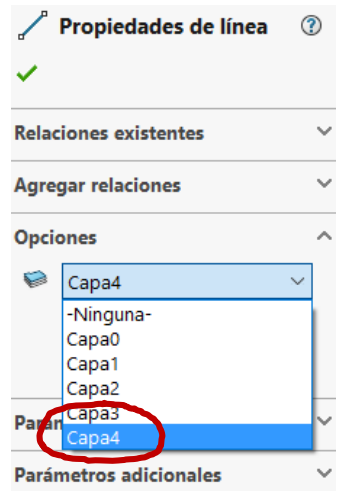

Jerarquización **Agrupamiento**

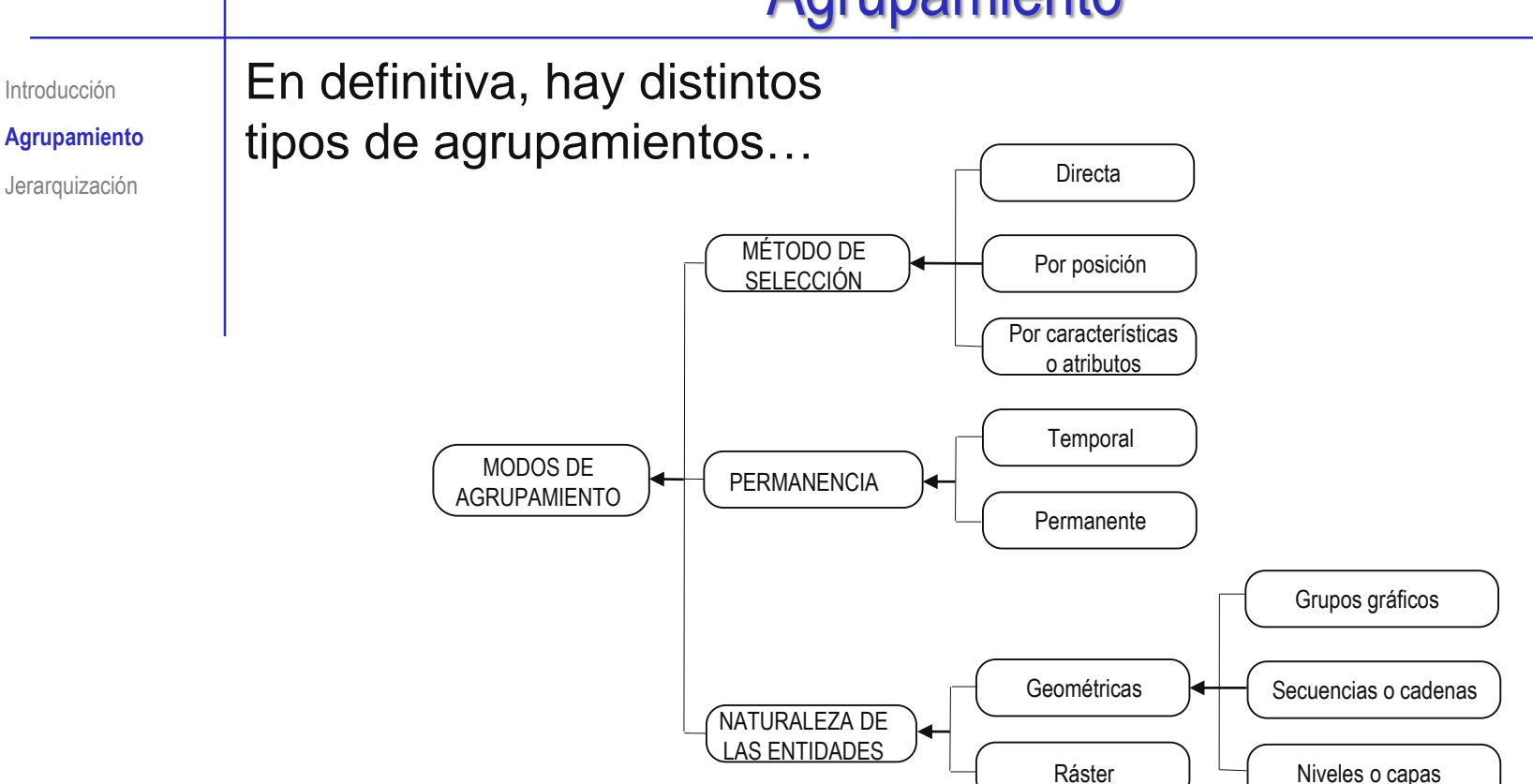

#### …que son apropiados para diferentes situaciones:

- Aplicar transformaciones  $\sqrt{ }$
- Reutilizar figuras ν
- Controlar la visualización
- Generar dibujos con diferente información

Introducción **Jerarquización** Agrupamiento

La *jerarquización* de las figuras sirve para establecer relaciones entre ellas, de modo que:

- $\vee$  puedan heredar atributos, siguiendo reglas que dependan de su relación jerárquica
- $\vee$  se pueda controlar el nivel de detalle que se muestra en cada momento

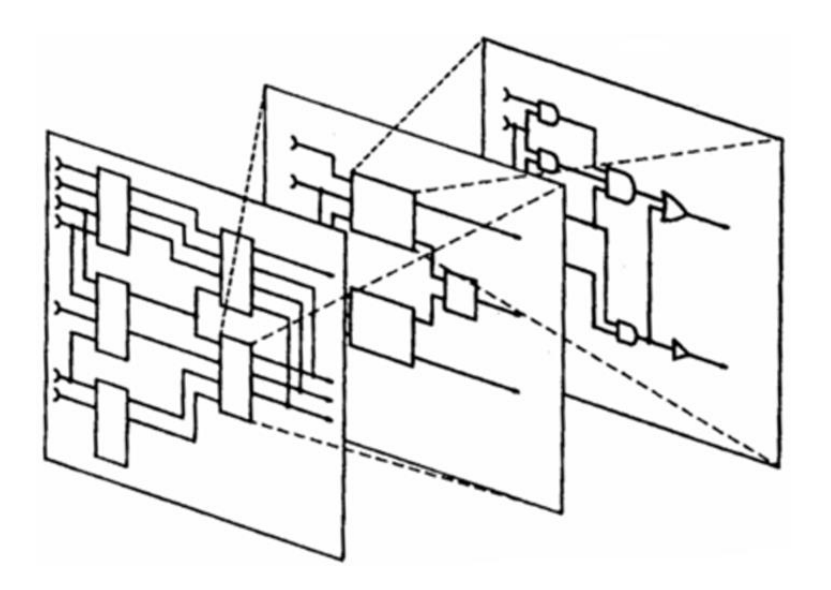

La herramienta más utilizada para jerarquizar los dibujos realizados con aplicaciones CAD son los niveles o capas

Introducción **Jerarquización** Agrupamiento

La norma UNE-EN ISO 13567-1:2017 establece los principios generales para estructurar capas en aplicaciones CAD:

 $\vee$  La organización conceptual de las capas debe ser independiente de la organización física

> Esto se consigue mediante editores de capas, que permiten al usuario gestionar la organización conceptual, sin acceder a la codificación interna

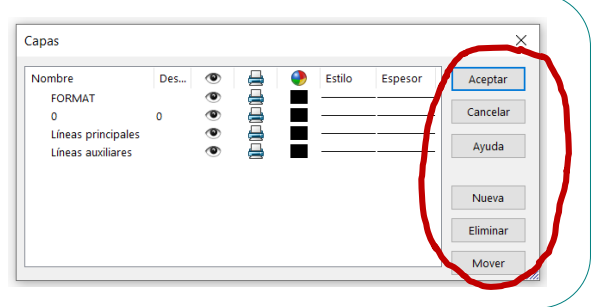

Los nombres de las capas deben describir claramente su propósito:

En agrupamientos por herencia controlado por la capa

se puede indicar el atributo  $\iff$  debe indicar el contenido representado En agrupamientos organizados, se en la capa, y su orden en la jerarquía

> Para el ámbito de la construcción la norma UNE-EN ISO 13567-2:2017 desarrolla los criterios específicos de codificación de las capas:

- $\vee$  El nombre de una capa se divide en diferentes campos
- $\vee$  Hay campos obligatorios (como el que identifica al responsable de la capa)
- $\vee$  Hay campos opcionales (como el que identifica el estatus de la capa)

Introducción **Jerarquización** Agrupamiento

Las capas se pueden utilizar con dos propósitos que pueden resultar opuestos:

Siguiendo el criterio de herencia, las capas ayudan al delineante a asignar atributos a las líneas automáticamente

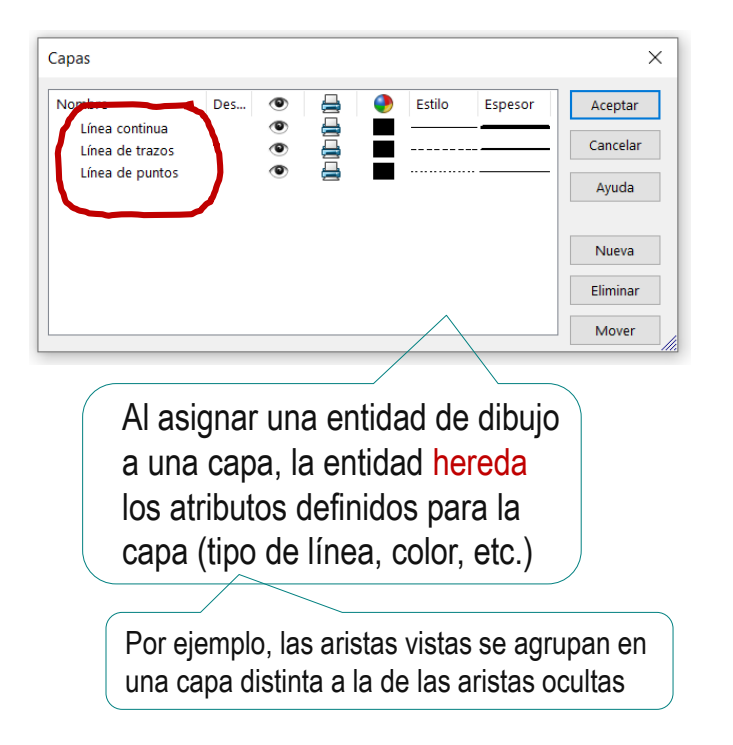

Siguiendo el criterio de organización, las capas ayudan al jefe de proyecto a organizar y filtrar los contenidos de los dibujos

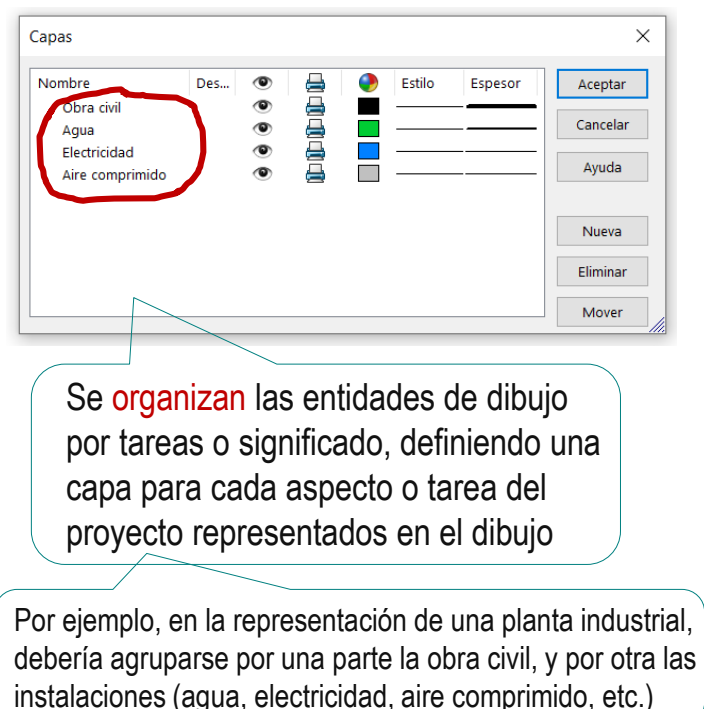

Introducción **Jerarquización** Agrupamiento

¡Si se pueden hacer capas anidadas, el agrupamiento para heredar atributos puede mantenerse, anidado dentro del agrupamiento para organizar!

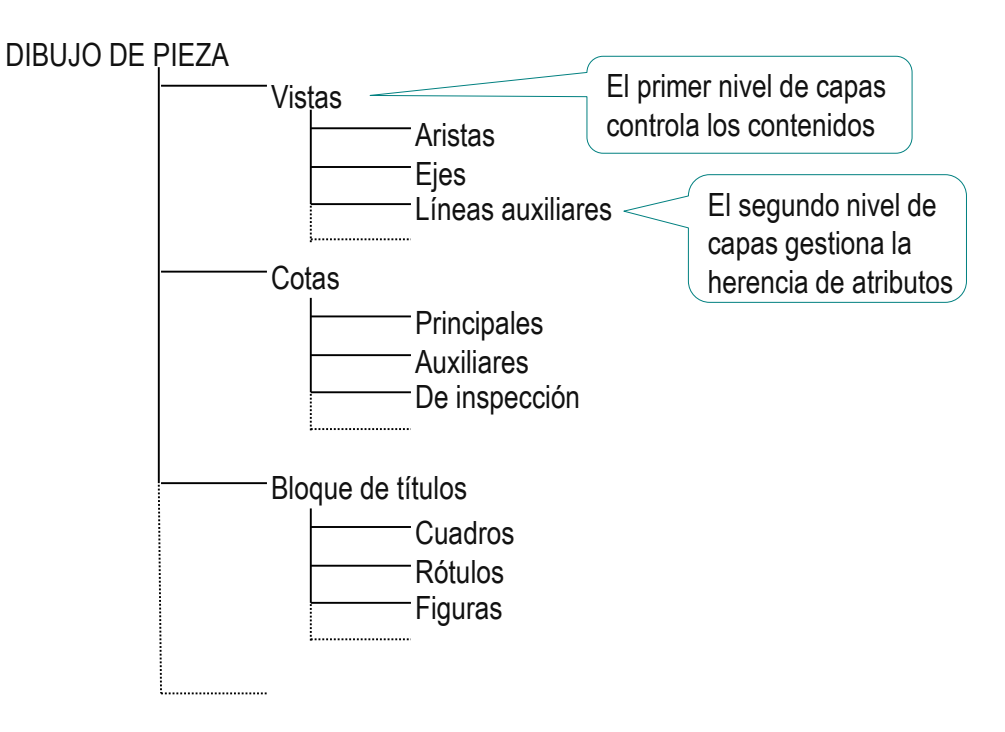

¡Hay aplicaciones CAD que no permiten capas anidadas, pero gestionan la jerarquización con otras herramientas!

Véanse las configuraciones en Tomo II, lección 1.3

Introducción **Jerarquización** Agrupamiento

Si no se pueden hacer capas anidadas, se puede:

Elegir el nivel jerárquico para el que  $\leftrightarrow$ se van a usar las capas

Por ejemplo, favoreciendo el agrupamiento por tareas, y renunciando al agrupamiento que ayuda a heredar atributos Descomponer cada capa principal en un grupo de capas

Por ejemplo, asignando nombres a las capas de nivel inferior que indiquen el nivel superior al que pertenecen

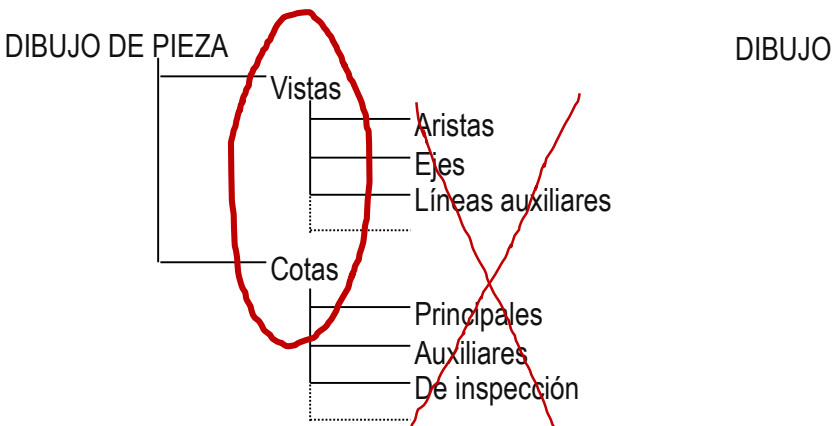

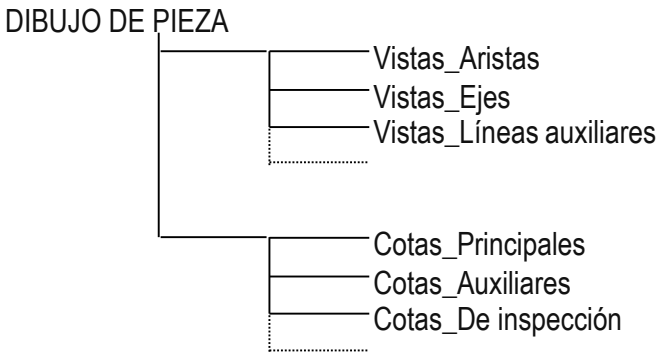